## **Reed Switch Sensor Module**

The reed switch sensor will detect when a magnet is in close range. It works like a regular switch, but operated by magnets. When a magnet is close, the switch also closes. When not magnet is close, the switch will open again.

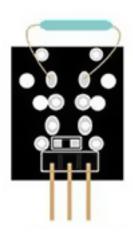

## **Pinout and Connection to Arduino**

Connect the Power line (middle) and ground (-) to +5 and GND respectively. Connect signal (DO) to pin 3 on the Arduino.

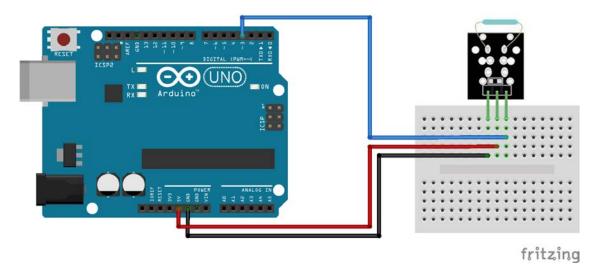

## **Arduino Example Sketch**

The example sketch will light the LED when a magnet is detected.

```
int led = 13;//LED pin
int sensor = 3; //sensor pin
int val; //numeric variable

void setup() {
        pinMode(led, OUTPUT); //set LED pin as output
        pinMode(sensor, INPUT); //set sensor pin as input
}

void loop() {
        val = digitalRead(sensor); //Read the sensor
        if(val == HIGH) { digitalWrite(Led, HIGH); }
        else { digitalWrite(Led, LOW); }
}
```